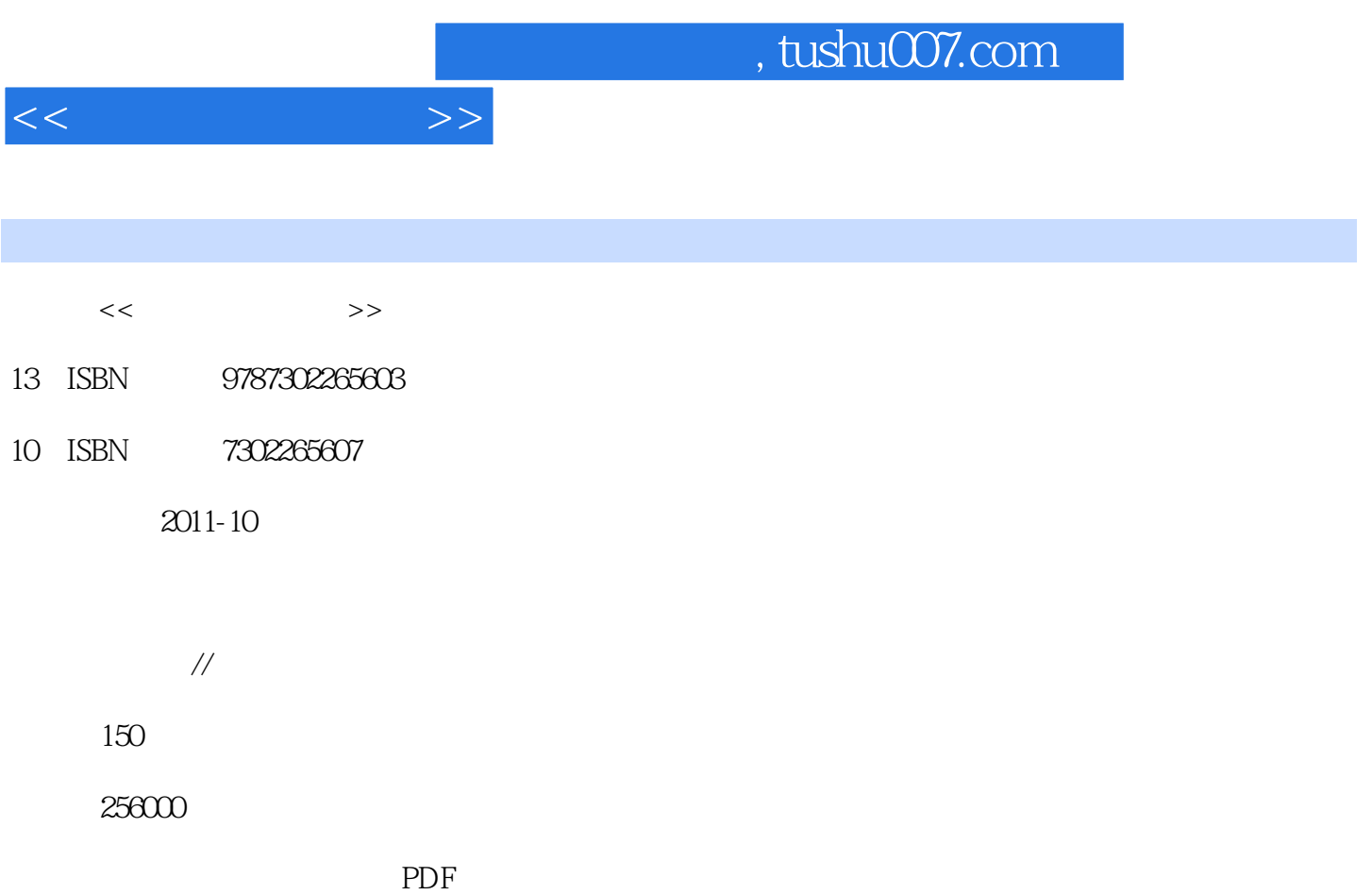

http://www.tushu007.com

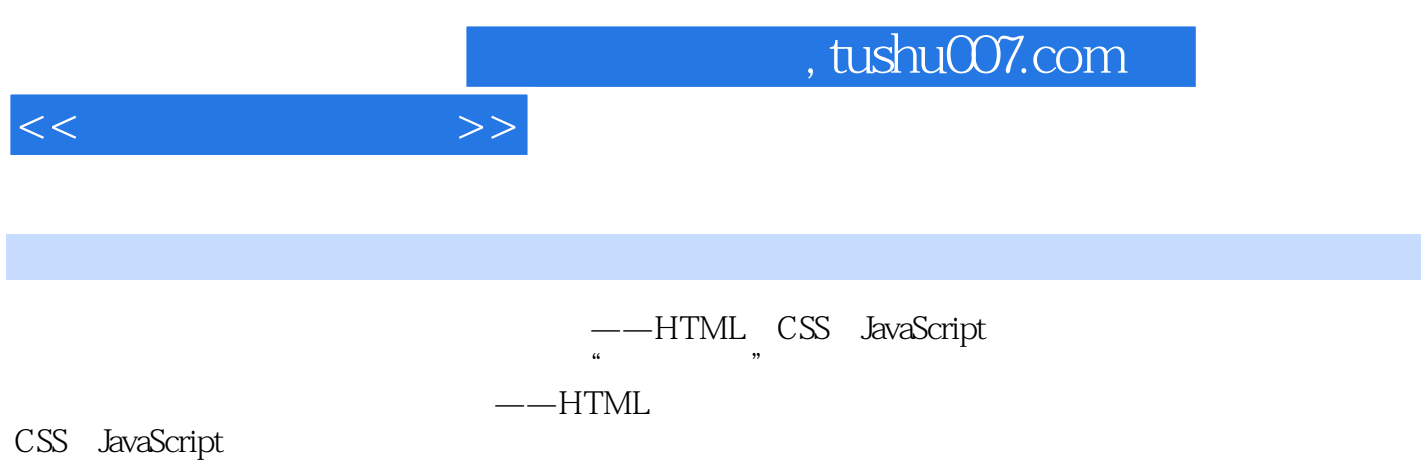

 $\alpha$  and  $\alpha$  and  $\alpha$ 

——HTML CSS JavaScript 12 CSS JavaScript

, tushu007.com

 $<<\frac{1}{2}$ 

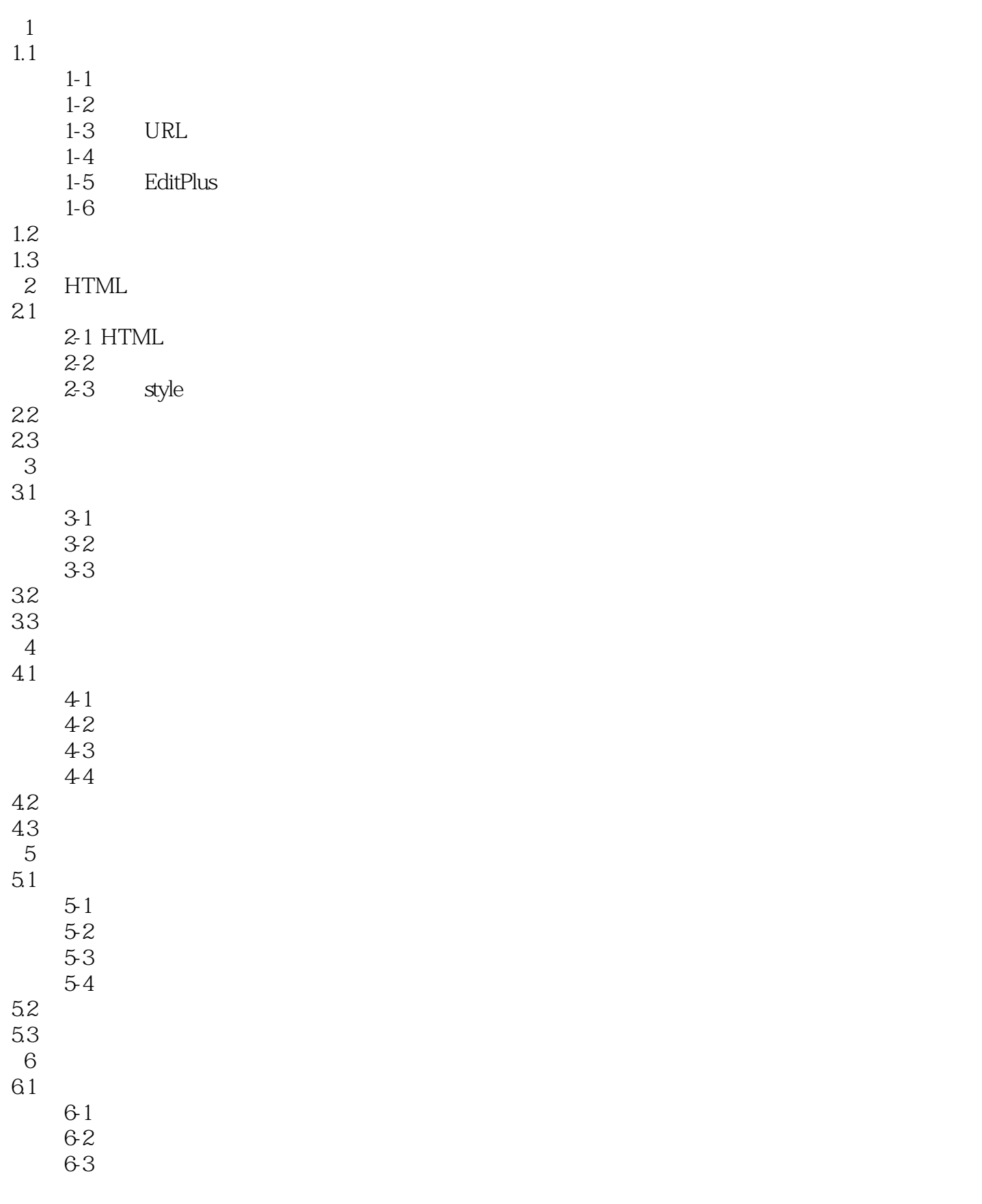

 $,$  tushu007.com

 $<<$ 

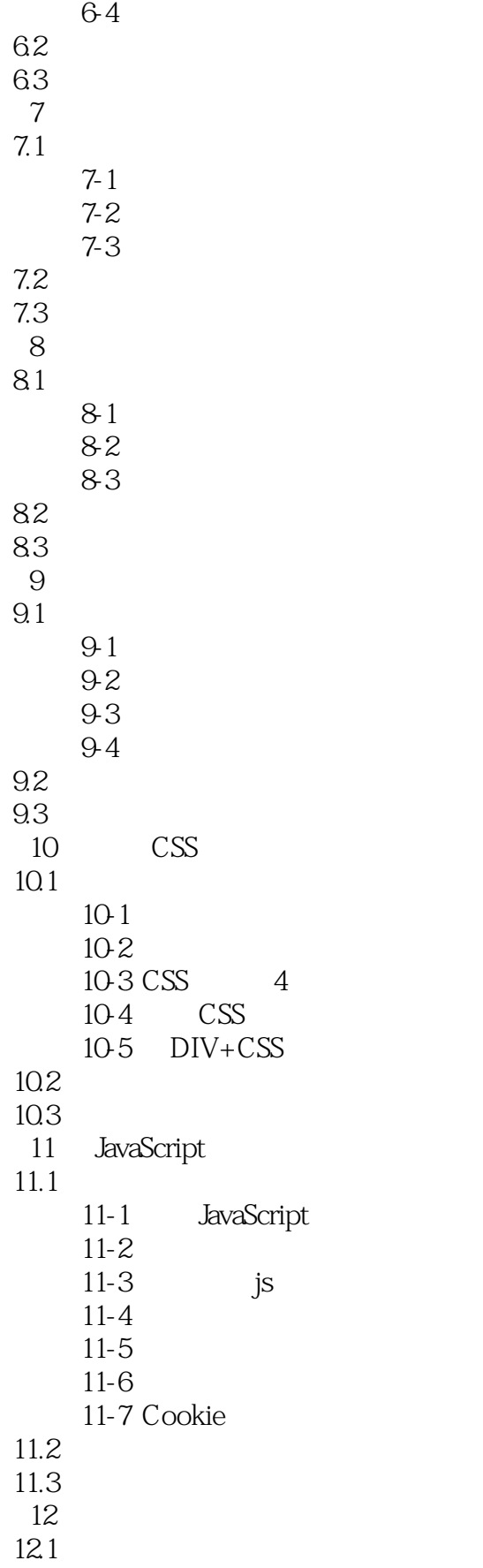

## $,$  tushu007.com

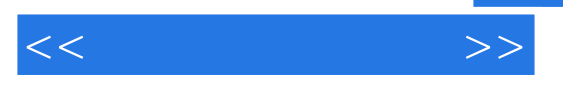

 $12 - 1$  $12-2$  $12-3$  IIS 12.2

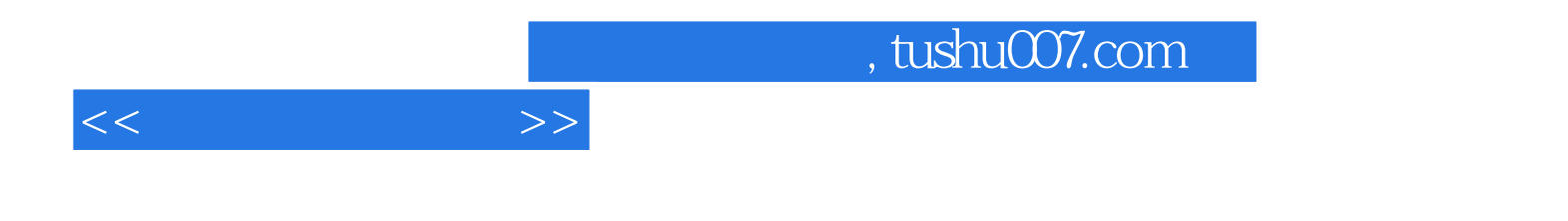

本站所提供下载的PDF图书仅提供预览和简介,请支持正版图书。

更多资源请访问:http://www.tushu007.com